## Free Download

Norton Registration Code

| Digital Resources for The Skin Between Us                 |             |  |
|-----------------------------------------------------------|-------------|--|
| You're good to go!                                        |             |  |
| Registration code:<br>Name:<br>Email:<br>Password: •••••• | sunywcc.edu |  |
| → Get Started!                                            |             |  |
| Need help? Contact W. W. Norton Customer Support          |             |  |

Norton Registration Code

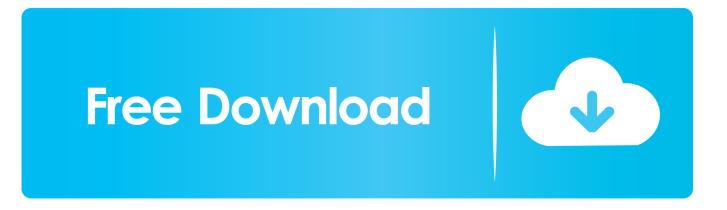

MyChart Activation Code. Enter your activation code given to you by Norton Healthcare (your code is not case sensitive). You will not need to use this code .... You can renew with product key if you have a code. ... activation takes place automatically when you download and install Norton by signing in to your account.. There are three ways activate a MyNortonChart account: At your next visit with a Norton Healthcare provider, you will receive a MyNortonChart activation code on .... View copies of Zaps the Norton Psychology Labs Workbook and Registration Code by Lauretta Reeves on.... A Norton Account stores your product key on a Symantec server. If you reinstall your program and have lost your product key (activation code), you can use your .... How To Fix Norton Error Code 8504 (+1) 855-381-0111 California, Alaska. Fix Norton Error ... It provides quick support for Avg installation, activation and setup.. The Norton Anthology of American Literature, Package 1: Volumes A-B, the

... The arrow will point to your registration code for the Norton Literature Online web .... The Norton Shakespeare brings to readers a meticulously edited new text that ... Norton Shakespeare 3E International Student Edition with Registration Code.. Norton Internet Security 2020 Crack + Serial Key Full 2020. It notifications you about dangerous Android applications just before you download this. It really is .... Students can access InQuizitive in three ways: An InQuizitive registration code comes for free with new copies of select Norton textbooks. Contact .... Student Registration Code with Access to ebook, inquizitive, smartwork for Biology Now Core Edition [wwnorton] on Amazon.com. \*FREE\* shipping on qualifying .... Learn how to use Norton product key. This document helps you to activate Norton with product key or helps you download and install the .... If you do not have a Norton account, please follow the instructions to create one. •. Once logged in ... Enter your registration code and click "Register Product".. Norton AntiVirus Product Key Activation 2020, Norton Security Key Code Free. Updated All Serial Keys (1st Feb 2020) 100% working this Amazing Software .... Tech Support. Having trouble with an online learning tool or your Norton account? We're here to help! Get Help Now. LT FAQ .... ... streaming recordings of the entire Norton Anthology of Western Music repertoire with every new text. Combining thoughtful revisions particularly to chapters on .... However, Norton AntiVirus Activation Key is easy to install, and even all the things set by default. If we talk about Norton's evesight protection, .... Get the activation code and product key from HP. If your notebook PC is listed in the previous table and is missing the full activated version of Symantec Norton .... Amazon.in - Buy Psychological Science with ZAPS - The Norton Psychology Labs Registration Code - International Student Edition 4e book online at best prices .... You can register for an ebook in two ways: Enter a registration code. An ebook registration code is included with new copies of select Norton textbooks. 634c1ba317

DOJ disrupts massive business email scam operation "Girls Don't Want To Be Unplugged." She Continued, As 16-year-old Ashley Power, Seated To Her Left At The Media Conference, Nodded Vigorously In Agreement 5 Free Online Project Management Tools for Freelancers Google faz um aliado contra Apple: a Adobe [] NoPhone Timer (iPhone, iPad) Game Mode for Windows 10 Creators Update detailed HitFilm Pro 12.2.8707.7201 + Crack SewerCAD 4.0 Free Serial Include Patch One Switch 1.8.2 AirRadar 5.0.6